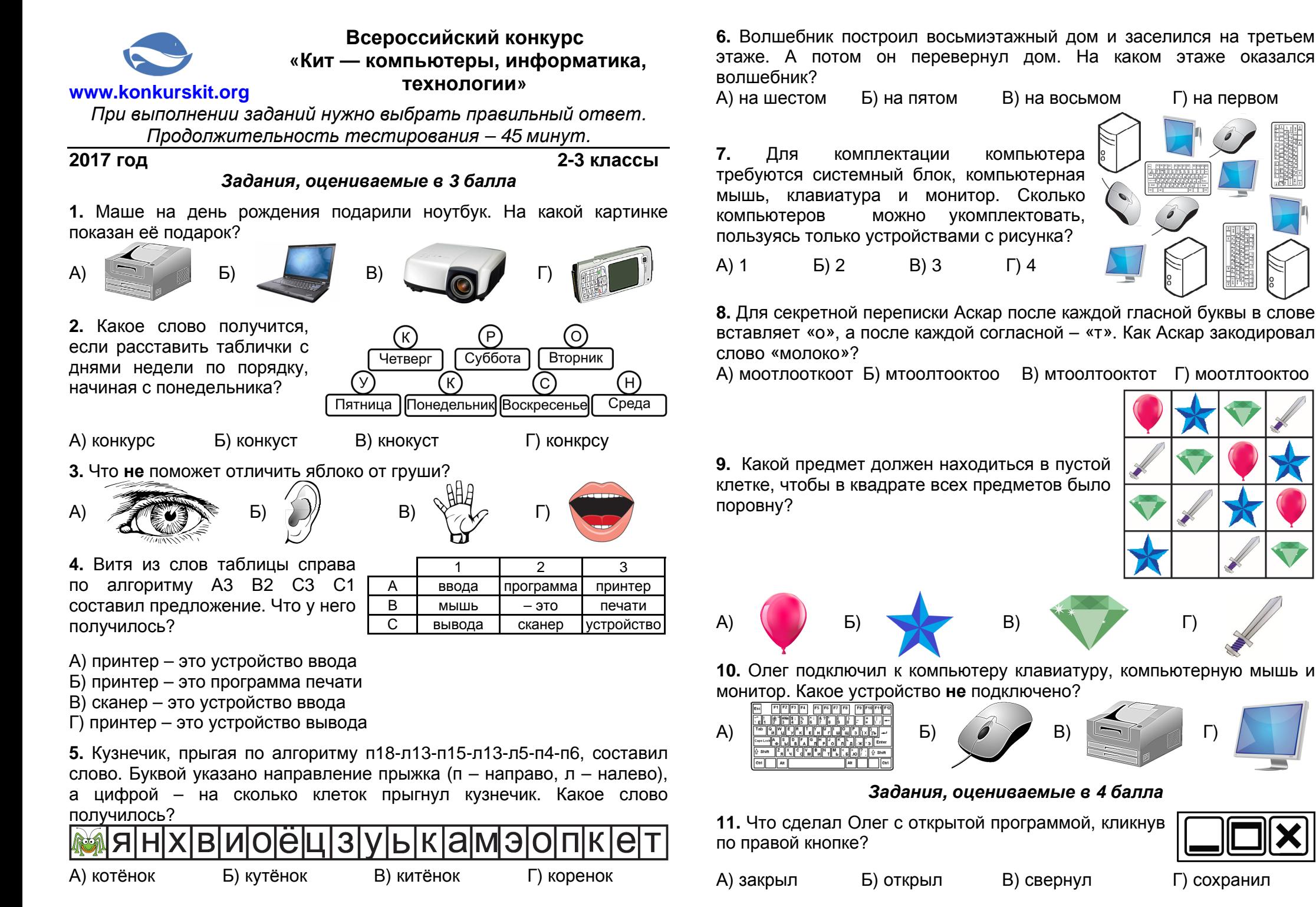

2-3 класс \* 2-3 класс \* 2-3 класс \* 2-3 класс \* 2-3 класс \* 2-3 класс \* 2-3 класс \* 2-3 класс \* 2-3 класс \* 2-3 класс \* 2-3 класс \* 2-3 класс \* 2-3 класс \* 2-3 класс \* 2-3 класс \* 2-3 класс \* 2-3 класс \* 2-3 класс \* 2-3

**12.** Коля хочет послушать музыку. К какому гнезду он должен подключить наушники?

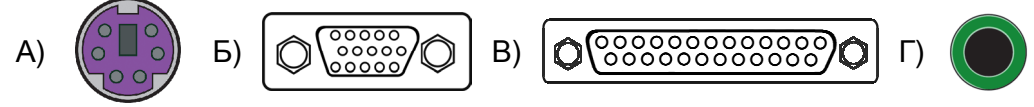

**13.** Саша соединил стрелками рисунки механизмов и их действия. Как выглядят стрелки?

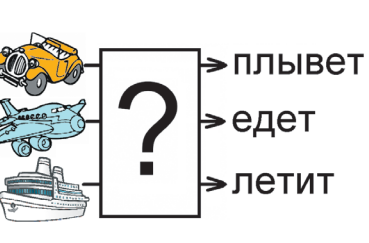

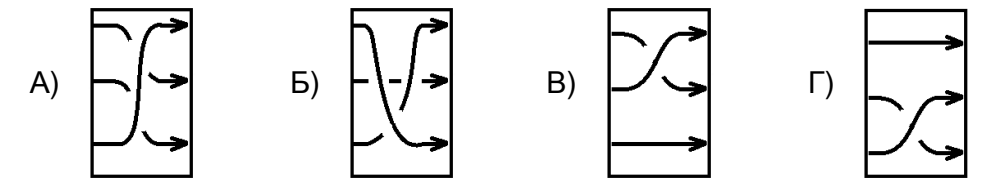

**14.** Выбери устройство, предназначенное для хранения информации.

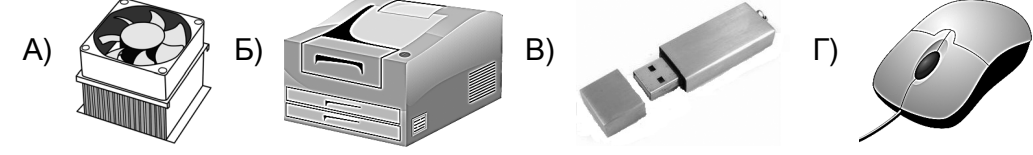

**15.** На какое поле можно поставить «крестик», чтобы в игре «крестики-нолики» при любых ответах «ноликов» «крестики» имели возможность победить?

А) А1 Б) С1 В) В1 Г) С2

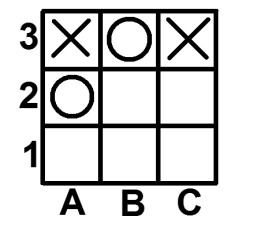

## *Задания, оцениваемые в 5 баллов*

**16.** Аскар, который учится писать буквы «ш» и «и», написал несколько букв, как на рисунке справа. Сколькими способами можно прочитать эти буквы, используя всю строку целиком?

 $(A) 1$   $(B) 5$   $(B) 3$   $C) 4$ 

**17.** Маша записала десять слов, обозначающих все цифры (ноль, один, два...), в порядке увеличения количества букв в них. Если некоторые слова имели одинаковое количество букв, то она располагала эти слова в порядке уменьшения их числового значения. Выбери числовое значение последнего слова из полученного ряда.

А) 1 Б) 6 В) 9 Г) 4

**18.** Программа распознавания текста работает так. Сначала буквы накладываются на маленькие клеточки. Если буква попадает внутрь клетки, то эта клетка закрашивается в чёрный цвет. Что получится при распознавании буквы «М» с рисунка?

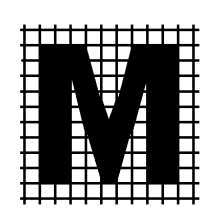

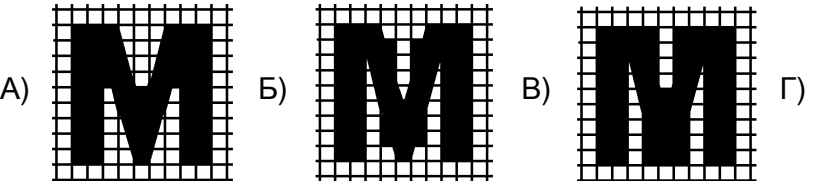

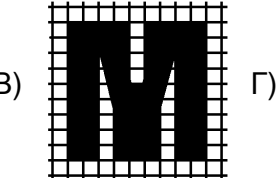

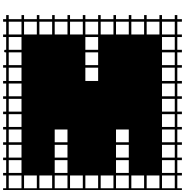

**19.** Колобок катится по лабиринту **кратчайшим** путём. По пути он может брать призы только одного вида. Какое наибольшее количество очков он может

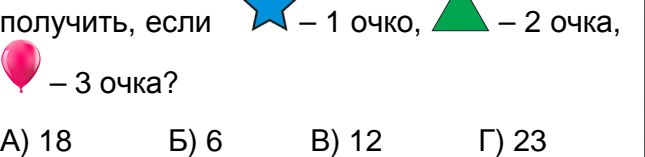

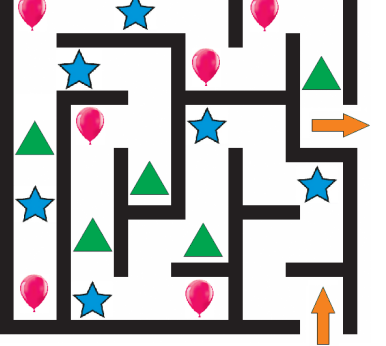

**20.** На рисунке справа изображены острова, некоторые из А них соединены мостами. На острове А находится Оля. По какому наибольшему числу мостов сможет пройти Оля, если по каждому мосту она может пройти всего один раз? А) 8 Б) 9 В) 10 Г) 11

2-3 класс \* 2-3 класс \* 2-3 класс \* 2-3 класс \* 2-3 класс \* 2-3 класс \* 2-3 класс \* 2-3 класс \* 2-3 класс \* 2-3 класс \* 2-3 класс \* 2-3 класс \* 2-3 класс \* 2-3 класс \* 2-3 класс \* 2-3 класс \* 2-3 класс \* 2-3 класс \* 2-3 к